## **Arcadia Screen Reconfiguration**

We are excited to announce an update to the Arcadia platform!

Your home screen will remain as it was, and will include all the available points for the contracted quality measures.

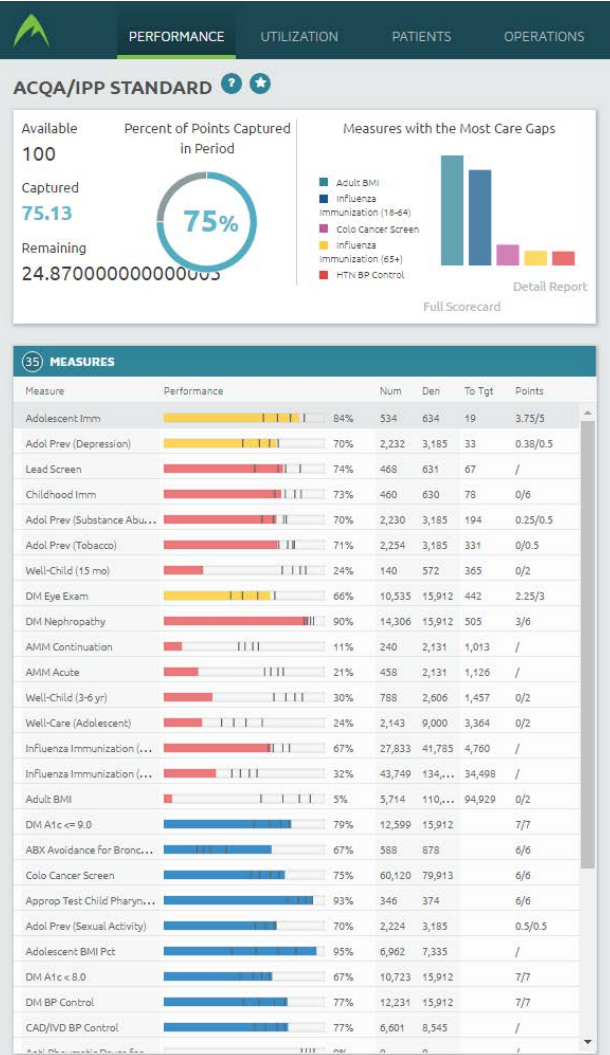

However, under the "Performance" tab, you can now click on "Adult" or "Pediatric" to see all the measures (both Contracted and Report Only) available for that patient population.

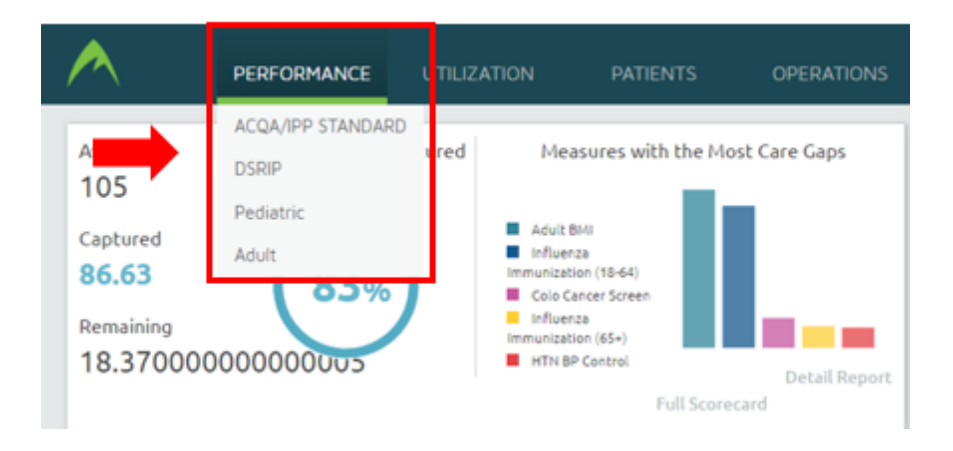

## **Pediatrics** Adult PERFORMANCE UTILIZATION PATIENTS ACQA/IPP STANDARD Available ured Measures with the Most Care Gaps none  $105$ Pedatric Captured **B** Anchest **C** schema:<br>measurements (19.44) 86.63 85% Cris Cener Sover **B** Informa Remaining a s **The company Allahan** (ARA) 18.370000000000005 **B** HTMBP Central Detail Repu Full Scores and PERFORMANCE **UTILIZATION PATIENTS** OPERATIONS Pediatric OO Available Percent of Points Captured Measures with the Most Care Gaps in Period 36 Adolescent Physical Captured Counsel 21.88 Adolescent 61% Nutrition Counsel Well-Care Remaining (Adolescent) 14.12000000000000 Well-Child (3-6 yr) Detail Report Adol Prev (Sexual Activity) Full Scorecard (20) MEASURES Num Den To Tgt Points Measure Performance **TITT** 13% Asthma Prescribing Manage...  $17.$  $\sim$  $35$  $\lambda$ Adolescent Imm 19  $3.75/5$  $11.54%$ 534 634 Adol Prev (Depression) **Contract** 70% 2,232 3,185 33  $0.38/0.5$ Lead Screen  $\mathbb{R}$ 74% 468 631  $-67$ Ť. Childhood Imm  $1117728$ 460 630  $78$  $0/6$ Adol Prev (Substance Abuse) 70% 2,230 3,185 194  $0.25/0.5$  $-11$ Adol Prev (Tobacco) m 71% 2,254 3,185 331  $0/0.5$ Well-Child (15 mo) TTII 24%  $540$ 572  $365$  $0/2$ Well-Child (3-6 yr) 1 1 1 1 30% 788 2,606 1,457  $0/2$  $0/2$ Well-Care (Adolescent) 24%  $2.143$ 9,000 3,364 7,411 5,481 Adolescent Physical Counsel  $1 1 1 1$ 0% J Adolescent Nutrition Counsel  $1111$ 1%  $74$ 7,411 5,798 À Follow Up ADHD Med Initiate 130 164  $2/2$ 79% Follow Up ADHD Med Continue 71%  $\overline{7}$  $2/2$ Approp Test Child Pharyngitis 93% 346 374  $6/6$ Asthma Dispensing Managem... TITL.  $0\%$  $\alpha$ Ŵ. Appropriate URI Tx 98% 592 605  $7/7$ Adolescent BMI Pct 95% 6,962 7,335  $\mu$  $0.5/0.5$ Adol Prev (Sexual Activity) 2,224 3,185 70% Asthma Medication Ratio THE ST  $0\%$  $0$  $\overline{0}$ d.

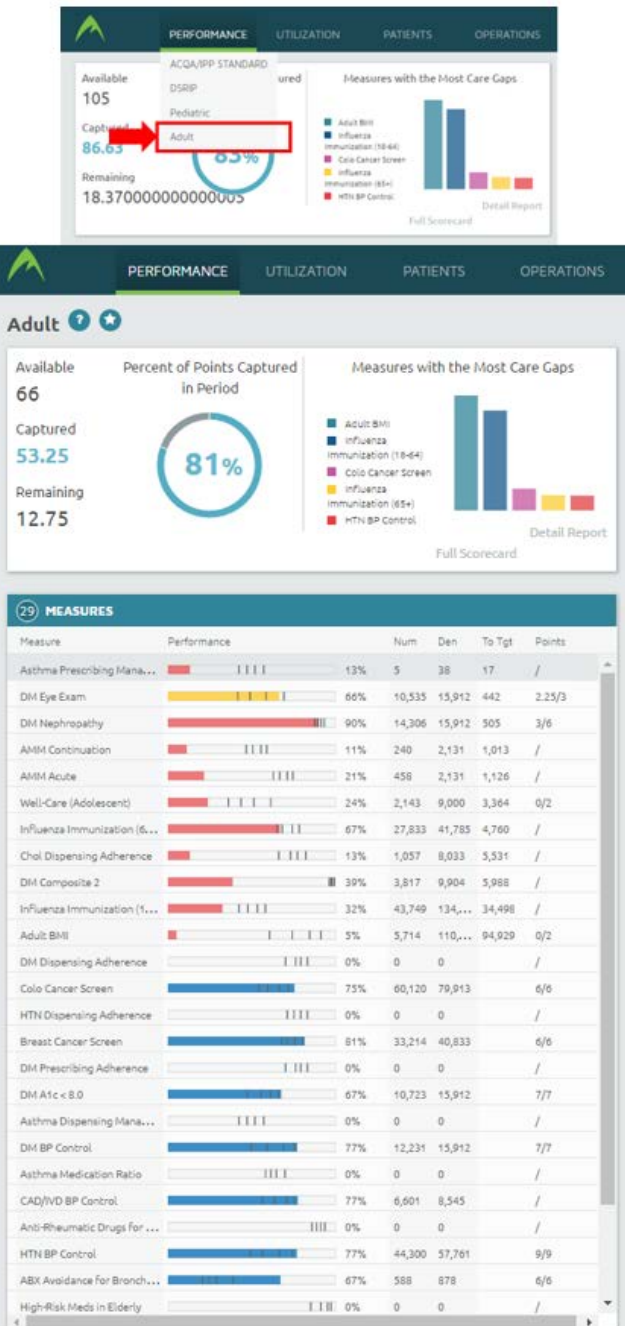